# **Exercise 1.**

**1.** What is the status of selinux?

| sestatus                    |                 |
|-----------------------------|-----------------|
| SELinux status:             | enabled         |
| SELinuxfs mount:            | /sys/fs/selinux |
| SELinux root directory:     | /etc/selinux    |
| Loaded policy name:         | targeted        |
| Current mode:               | enforcing       |
| Mode from config file:      | enforcing       |
| Policy MLS status:          | enabled         |
| Policy deny unknown status: | allowed         |
| Max kernel policy version:  | 28              |

**2.** Use getenforce to get the status

#### **getenforce** Enforcing

Use setenforce to change the status

**setenforce 0 getenforce** Permissive

use

## **Exercise 2.**

## **Context type**

Apache uses a DocumentRoot that has "httpd sys content t" as type.

**1.**

```
ls -Zd /var/www/html
drwxr-xr-x. root root system u:object r:httpd sys content t:s0
/var/www/html
```
Apache's httpd runs with type httpd\_t.

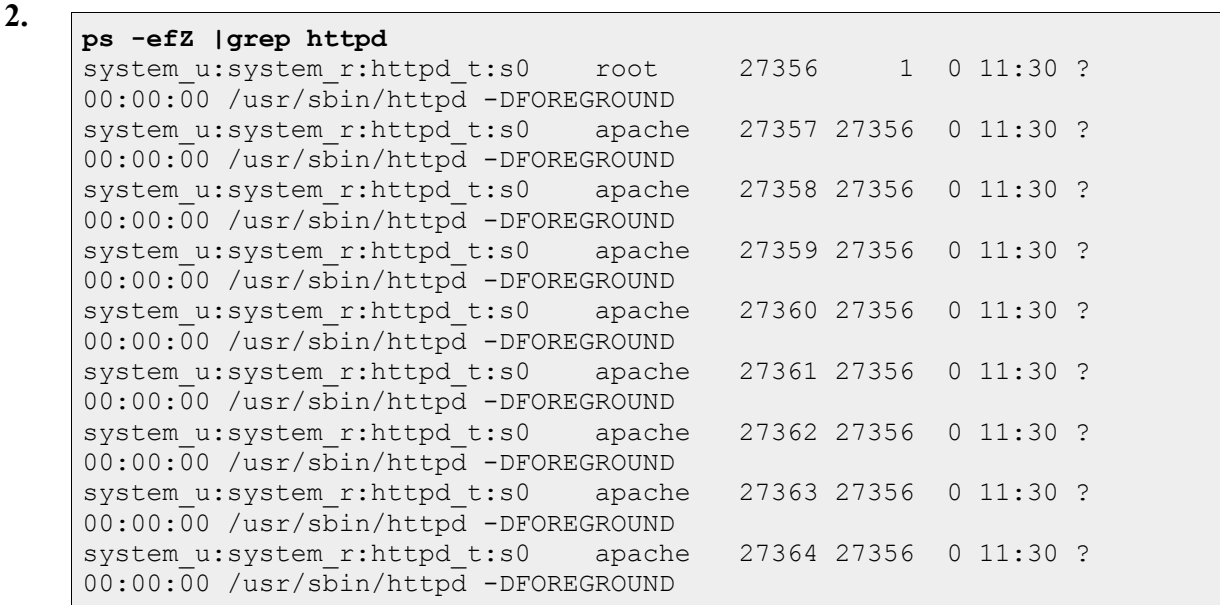

With SELinux enabled, httpd is allowed to access /var/www/html.

When you create a new DocumentRoot, access to this directory will be denied because the new directory will not have the same context as the original DocumentRoot.

**3.**

```
mkdir /newhtml
ls -Zd /newhtml
drwxr-xr-x. root root unconfined u:object r:default t:s0 /newhtml
```
The context type is "default t".

Now, when you access the webserver, access will be denied.

**4.**

```
tail -f /var/log/audit/audit.log
type=AVC msg=audit(1480764099.856:1548): avc: denied { read } for 
pid=16337 comm="httpd" name="index.html" dev="dm-1" ino=28350272 
scontext=system u:system r:httpd t:s0
tcontext=unconfined u:object r:default t:s0 tclass=file
```
To allow access, change the type to "httpd\_sys\_content\_t".

```
5.
     chcon -Rt httpd_sys_content_t /newhtml/
```
This will recursively change context type for all files and directories in /newhtml including newly added files.

To restore the orginal context of /newhtml (thus blocking again):

**6. restorecon -R /newhtml**

To make the context type permanent, even through relabelling:

```
7.
```
**semanage fcontext -a -t httpd\_sys\_content\_t "/newhtml(/.\*)?"**

#### **Exercise 3.**

Ports and SELINUX example.

We want our webserver to listen to a non default port.

**1.** Configure httpd to listen to a non default port – say 8999.

After a default install of httpd port 80 is the port that httpd listens to. Change the port in /etc/httpd/conf/httpd.conf

**sed -i -e 's/Listen 80/Listen 8999/' /etc/httpd/conf/httpd.conf**

**2.** In another shell follow the audit.log file.

```
tail -f /var/log/audit/audit.log
```
**3.** Restart httpd and view the error message in the audit.log file

```
[systemctl restart httpd
```
(audit.log)

avc: denied { name\_bind } for pid=17010 comm="httpd" src=8999

**4.** What are the ports that httpd is allowed to listen to?

```
semanage port -l |grep ^http_port_t
http port t tcp 80, 81, 443, 488, 8008, 8009, 8443, 9000
```
**5.** Add port 8999 to the list of ports for httpd and check.

**semanage port -a -t http\_port\_t -p tcp 8999**

**6.** Restart httpd.

```
systemctl restart httpd
semanage port -l |grep ^http_port_t
http port t tcp 8999, 80, 81, 443, 488, 8008, 8009, 8443, 9000
```
#### **Exercise 4.**

Allow access to a daemon that is by default denied by selinux. You generate SELinux policy allow rules from logs of denied operations.

**1.** You change the httpd.conf file to listen to a different port

Open /etc/httpd/conf/httpd.conf and change the port to 8888

```
2.
```
**vi /etc/httpd/conf/httpd.conf** Listen 8888 :wq!

Restart httpd

**3.** 

**4.**

```
systemctl restart httpd
```
 Job for httpd.service failed because the control process exited with error code. See "systemctl status httpd.service" and journalctl -xe" for details.

Check the audit.log file for the httpd error

```
grep httpd /var/log/audit/audit.log | grep -i 8888
grep httpd /var/log/audit/audit.log | audit2allow -M httpd
checkmodule -M -m -o httpd.mod httpd.te
semodule_package -o httpd.pp -m httpd.mod
semodule -i httpd.pp
```
Restart httpd

**systemctl start httpd**